The book was found

# Introduction To SQL: Mastering The Relational Database Language (4th Edition)

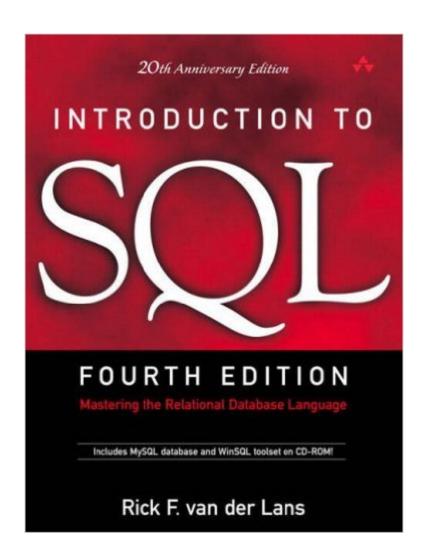

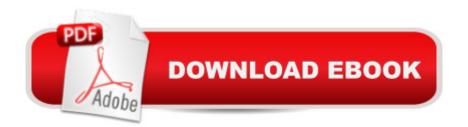

## Synopsis

The Classic SQL Tutorial: Fully Updated for Todayâ ™s Standards and Todayâ ™s Top Databases For twenty years, van der Lansâ <sup>™</sup> Introduction to SQL has been the definitive SQL tutorial for database professionals everywhere, regardless of experience or platform. Now van der Lans has systematically updated this classic guide to reflect the latest SQL standards and the newest versions of todayâ <sup>™</sup>s leading RDBMSs: Oracle, Microsoft SQL Server, DB2, and MySQL. Â Using case study examples and hands-on exercises, van der Lans illuminates every key SQL concept, technique, and statement. Drawing on decades of experience as an SQL standards team member and enterprise consultant, he reveals exactly why SQL works as it does a "and how to get the most out of it. Youâ <sup>™</sup>II gain powerful insight into everything from basic gueries to stored procedures, transactions to data security. Whether youâ <sup>™</sup>re a programmer or DBA, a student or veteran, this book will take you from a capprenticea • to true SQL master. A Writing queries and updating data: all you need to know about SELECT Â Working with joins, functions, and subqueries Creating database objects: tables, indexes, views, and more Specifying keys and other integrity constraints Using indexes to improve efficiency Enforcing security via passwords and privileges Building stored procedures and triggers Developing with embedded SQL and ODBC Â Working with transactions, including rollbacks, savepoints, isolation levels, and more Optimizing performance by reformulating SQL statements Using object-relational features: subtables, references, sets, and user-defined data types Reference section: SQL statement definitions and SQL function lists

## **Book Information**

Paperback: 1056 pages Publisher: Addison-Wesley Professional; 4 edition (October 6, 2006) Language: English ISBN-10: 0321305965 ISBN-13: 978-0321305961 Product Dimensions: 7 x 1.9 x 9.1 inches Shipping Weight: 3.2 pounds (View shipping rates and policies) Average Customer Review: 4.4 out of 5 stars Â See all reviews (11 customer reviews) Best Sellers Rank: #506,930 in Books (See Top 100 in Books) #26 in Books > Computers & Technology > Databases & Big Data > Relational Databases #129 in Books > Computers & Technology > Networking & Cloud Computing > Networks, Protocols & APIs > LAN #250 in Books > Computers & Technology > Databases & Big Data > SQL

#### **Customer Reviews**

I ordered this book through .com when there where no reviews-- took a chance and did it ever pay off. So now i'm writing a review for the next guy who is looking for a good book to get HANDS-ON sql experience with. You should have some understanding of relational databases and a basic understanding of sql to get the maximum from this book, but that's not necessary, first time sql self-teachers stand to benefit greatly from it also. I definitely recommend it to anyone wanting to gain further understanding of SQL and relational databases.

I am an SQL developer who writes queries, especially correlated queries, using SQL Server and the AMS360 (Vertafore) database. This book does not as much about correlated queries as the third edition. Below, I pasted a link to the third edition. Often when I write complex SQL queries, I have to go through several queries to retrieve the correct output. I call this approach of query writing, trial and error. I find the challenge to understanding the tough logic of complex SQL is understanding the SQL interpreter or translator, which is similar to a computer languageâ ™s compiler, like the C++ compiler. So, because I know SQL extensively I am able to get the complex queries to work, but I get them to work usually through several trials and errors. The chapter that helps me the most in the 3rd edition of this book is chapter 13, but to understand this chapter I had to do most of the exercises in almost all previous chapters including chapter 13, where the exercises include those in each chapter and at the end of each

chapter.http://www..com/Introduction-SQL-Mastering-Structured-Language/dp/0201596180/ref=sr\_1 \_2?s=books&ie=UTF8&qid=1418137338&sr=1-2&keywords=introduction+to+sql#customerReviews

Found the text to be very very thorough, and the translation from Dutch to be excellent. My only complaint is that some of the code does not run on all servers, and wish the editors had tagged some of the code with tips on which servers the code was for. The book "SQL Cookbook" has that, and wish this book had that too. For example, in one of the last chapters, the discussion on Collections, there is code that introduces the SETOF concept, but does not mention on which SQL implementation it is applicable.

Many times people will look at the screen after typing a sql query containing a distinct aggregation and think... "How the hell did that query bring up this result".Rick F. van der Lans Does an absolutly amazing job at describing in minute detail every nuance and mathmatical thought behind the most basic of sql functions. This book is platform independent, so it doesn't go into great detail in regards to proprietary functions and DBA related issues; however, I would highly recommend it to DBA's, Data Analysts and Programmers. No matter what your skill level, you will get something from this book.-Brad

This book is most comprehensive. I would recommend this book to friends and family. It is exactly as described and I received it about a week before I expected to get it.

This is the SQL book. I highly recommend for anybody who wants to understand how a sql query is doing calculations and in what order. Great book.

#### Download to continue reading...

SQL: Learn SQL In A DAY! - The Ultimate Crash Course to Learning the Basics of SQL In No Time (SQL, SQL Course, SQL Development, SQL Books, SQL for Beginners) Introduction to SQL: Mastering the Relational Database Language (4th Edition) SQL: QuickStart Guide - The Simplified Beginner's Guide To SQL (SQL, SQL Server, Structured Query Language) SQL: Beginner's Guide for Coding SQL (database programming, computer programming, how to program, sql for dummies, java, mysql, The Oracle, python, PHP, ... (HTML, Programming, Coding, CSS Book 7) The Relational Database Dictionary: A Comprehensive Glossary of Relational Terms and Concepts, with Illustrative Examples Body Language: Body Language Training - Attract Women & Command Respect, by Mastering Your High Status Body Language (Body Language Attraction, Body Language ... Language Secrets, Nonverbal Communication) SQL and Relational Theory: How to Write Accurate SQL Code Database Design for Mere Mortals: A Hands-On Guide to Relational Database Design Understanding and Treating Dissociative Identity Disorder: A Relational Approach (Relational Perspectives Book Series) Traumatic Narcissism: Relational Systems of Subjugation (Relational Perspectives Book Series) The Practical SQL Handbook: Using SQL Variants (4th Edition) Librarian's Guide to Online Searching: Cultivating Database Skills for Research and Instruction, 4th Edition: Cultivating Database Skills for Research and Instruction Understanding Relational Database Query Languages Database Design and Relational Theory: Normal Forms and All That Jazz (Theory in Practice) Database in Depth: Relational Theory for Practitioners Mastering Adoption Law and Policy (Mastering Series) (Carolina Academic Press Mastering) SQL Queries for Mere Mortals: A Hands-On Guide to Data Manipulation in SQL (3rd Edition) Programming: Computer Programming for Beginners: Learn the Basics of Java, SQL & C++ - 3. Edition (Coding, C Programming, Java Programming, SQL Programming, JavaScript, Python, PHP) Pro SQL Server 2012 BI Solutions (Expert's Voice in SQL Server) SQL: The Ultimate Beginners Guide: Learn SQL Today

<u>Dmca</u>